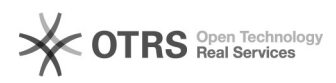

# **Cum pot seta o melodie mp3 ca to[..]** 05/17/2024 06:47:47

# **FAQ Article Print**

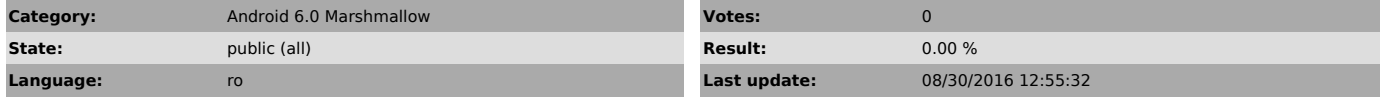

*Keywords*

Cum pot seta o melodie mp3 ca ton de apel la telefonul meu Vonino?

## *Problem (public)*

Cum pot seta o melodie mp3 ca ton de apel la telefonul meu Vonino?

### *Solution (public)*

Acceseaza aplicatia Manager fisiere si se copiaza/muta mp3-ul dorit in dosarul<br>Ringtones, apoi se acceseaza Setari>Sunete si notificari>Setari profil>Ton de<br>apel al telefonului al telefonului si se selecteaza soneria dorit